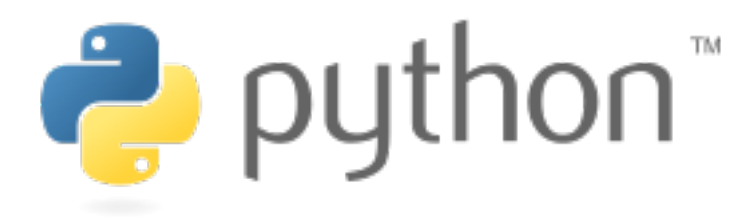

# Learn Python2

Hitesh Dharmdasani Informant Networks

#### Download Content

#### <http://192.168.2.242/python-goa.zip>

or

<https://github.com/hiteshd/python-goa>

### #whoami

- Security Research, Cyber Crime
- GIT > George Mason > UC Berkeley > FireEye > On Stage
- Founded Informant Networks in 2015
- Extensive research on Cyber crime and internet threats
- Currently Building Data-driven Network Security Products at Informant Networks
- I love the Internet, and Python. A LOT!
- <http://hitesh.xyz>

### Schedule

- Introduction & language basics
- Some background to Python
- Value, types, expressions, and statements
- Data types (Lists, tuples, and dictionaries)
- Functions
- Class & New style class
- Decorator, Generator
- Files, modules, directories and packages
- Special keywords like with, future
- Build a game of Tic-Tac-Toe

### Questions

- There is no such thing as a stupid question, only stupid answers
- I am here for you to learn
- Willing to dive deep incase anyone is curious

## Poll

- How many of you know how to write a calculator in C?
- How many of you know what Object Oriented means?
- How many of you know HTML?
- How many of you know programming in more than one language?

# Python

- High Level
	- i.e. memory management
- General Purpose
	- Shell Scripts
- Interpreted
	- No Compile Step
- Dynamic
	- operations at runtime vs compile time

# Who and when?

- Guido van Roussum, BDFL, Python
- February 1991; 25 years old
- Python 2 and Python 3
	- 2.7.12 (What we will use)
	- 3.5.2

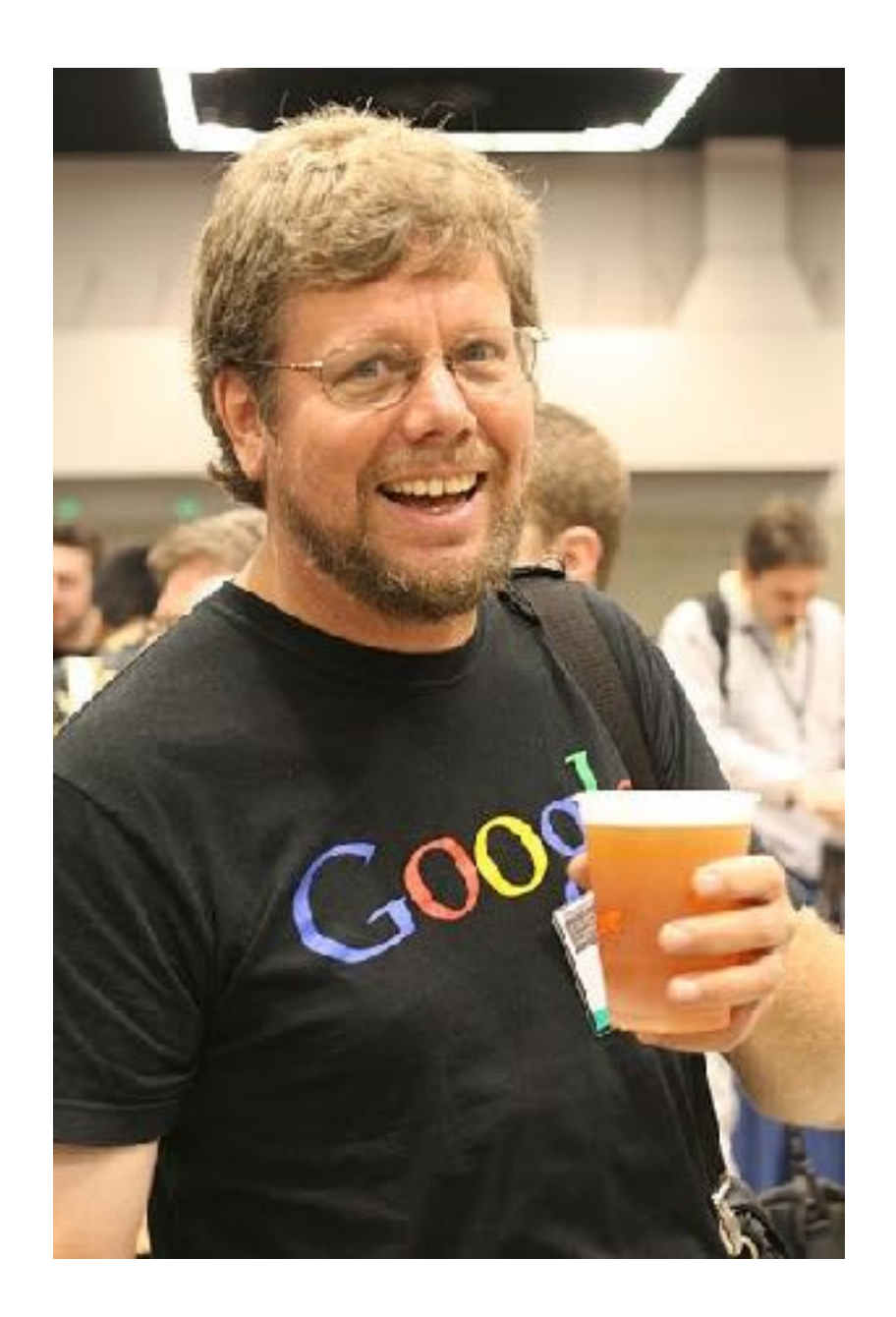

Debugging is twice as hard as writing the code in the first place. Therefore, if you write the code as cleverly as possible, you are, by definition, not smart enough to debug it.

- B.W. Kernighan

## Meta

- Been in the Top 10 programming languages in the world
- Python is used in
	- Web Applications
	- Infrastructure
	- To make web pages
	- Android via QPython
	- Scientific Calculations, Machine Learning
	- Raspberry Pi, Libre Office

## Integrations

- with native  $C P$ ython
- with .NET framework IronPython
- with Java JPython
- with micro controllers MicroPython

# What can you do?

Practically anything!

## Shift to Hands on

Download: <http://hitesh.xyz/python-goa.zip>

or

git clone <https://github.com/hiteshd/python-goa.git>

#### 192.168.2.242/python.pdf

#### Science Hack Day India 2016

- At Belgaum
- Maker event
- Prototype something in 30 hours and demo it
- No entry fee
- Visit sciencehack.in

#### Contact

Twitter: @hiteshnd

Mail at [hello@hitesh.xyz](mailto:hello@hitesh.xyz?subject=)

#### Suggested Books

Learn Python the hard way - Zed Shaw (Free)

Learning Python Book by David Ascher and Mark Lutz

Google's Python Class - https://developers.google.com/edu/python/

## http://tinyurl.com/PyGoa